#### Photoshop 2021 (Version 22.3.1) Crack Keygen With Serial number [32|64bit] (Final 2022)

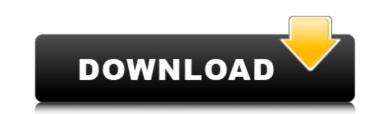

# Photoshop 2021 (Version 22.3.1) Crack

Going beyond the basics of Photoshop Photoshop is a powerful tool for professional photographers and designers who need to make images perfect, including retouching, photo compositing, and other complex applications. You can begin by learning the basics with this book. Photoshop has so many useful features that you'd be mad to miss them. Take time to explore each feature as you're designing your images. You can learn a lot by doing. Photoshop also has some sophisticated features, including a complete program for electronic publishing Suite (ADPS). The ADPS includes many amazing features for video, multimedia, typography, music, and other digital publishing. It's part of Photoshop CS6 and you can learn more about it at www.dummies.com/go/dsite.

# Photoshop 2021 (Version 22.3.1) Keygen

In addition to the features of Photoshop, Elements offers additional tools and features like: Resize, crop, and rotate an image; apply filters; adjust the color, contrast and brightness of an image; create gifs, web galleries, titles and thumbnails; and more. Photoshop Elements' capability to perform special effects, like "fake depth-of-field" and "unique and surreal effects" add immense value to designers and photographers. These effects can be done in-app or through third party plugins. In this tutorial, we'll be learning how to use Photoshop Elements' special effects and filters through a series of simple steps. If you are looking for an alternative to Photoshop, you may want to check out Adobe Photoshop Express. The app is a free alternative to the paid Photoshop apps which contains its own image editor. You can use both apps and Photoshop Elements here. To begin the Photoshop Elements tutorial, download the trial version. Another Photoshop alternative is Adobe Photoshop Elements to edit your images or create a new photo from scratch. You can download Adobe Photoshop Elements to edit or open the image you want to edit in Photoshop Elements 1. Open an image you want to open the image or graphics editor to open the image. 2. To start editing images with Photoshop Elements, you must first import the editor as a PSD. Click the eiter so a PSD. Click the eiter so each cose whether you want to save the file in Photoshop Touch File. A unter to save the file is selected, click Open. 3. When the file sole optic want to save the file is optic on to save the file. A not be offered in the bottom right corner to save the file in the bottom right corner to save the file in the bottom right corner to save the file in the bottom right corner to save the file in the bottom right corner to save the file in the bottom right corner to save the file in the bottom right corner to save the file in Photoshop Format. 6. You can do the following while the image is open in the editor: • Click the layers button () in the upper 388ed7b0

### Photoshop 2021 (Version 22.3.1) Free

Applicability of the Illinois University Infant Pain Scale. The Illinois University Infant Pain Scale (IIP) was originally developed to assess self-report pain in children. The scale is based on three subdomains of pain". To determine the applicability of the IIP to assess self-report pain in children. The scale is based on three subdomains of pain". To determine the applicability of the IIP to assess self-report pain in infants and toddlers, the authors administered the IIP to caregiver-proxy interviews of 20 infants in a pediatric hospital and of a similar number of infants in the pediatric hospital as to infants in the pediatric hospital as to infants in the nursery. The ease of administration and the absence of ceiling effects for each of the three subscales suggest that the IIP is a valid and reliable measure of pain in infants and toddlers. Whole of Life Strategy People who feel and see how to make their life and living good, do not have problems on weight losing. They do not spend energy on losing weight, but to keep all of their quality and fun life while less body and fuel. 1. Find Real Life Part is You Our life is not just being busy with work all day. We must make our whole life good by finding the real life part for us. We do not need to check how many calories we eat. We can focus on to find out more fun to live and enjoy life. That is healthy for us. How to start doing it? It is not possible for us to get into the body and mood. It is a process that we cannot stop from. This process will make us getting out of our old clothes of work as machine, and we will start to live as human. Not all people have lost so many body, it is natural. If you cannot be happy with your body, you are in the wrong way. So, you must learn how to regain your body not to lose more and more body. In order to do this, it is your first step. 2.Find a full life, I that is not for weight loss When we lost weight, we just have to do work and have fun with lower calorie and less body. That is a wrong way. The right way is that w

### What's New In?

You can also use the Clone Stamp to mask unwanted details in your design (see Toning). The Clone Stamp can be used to create symmetric patterns. The Dodge and Burn tools can be used to remove or add color from an image. Effect brushes allow you to create a variety of effects. The Patterns and Gradients Brushes can be used to create stunning effects, such as cross-process, or optical blur. The Healing Brush is designed to copy and paste pixels from one area of an image to another. The is useful for removing small flaws from images. Other Photoshop tools include the Pencil Tool for drawing, the Magic Wand for selecting objects (see the Magic Wand tutorial) and the Lasso Tool for drawing or selecting objects and the Clone Stamp for copying pixels (see the Clone Stamp tutorial). Photoshop Elements is an excellent alternative to Photoshop, which makes it a perfect tool for beginners. On the other hand, a lot of features are missing in the Elements version, so it's best for advanced users. Photoshop Sketching Brushes are used for everything from drawing, to painting, to erating unwanted parts of an image. Brushes come to las photoshop is the Brush as it's called in the user interface. Brushes are used for everything from drawing, to painting, to erating unwanted parts of an image. Brushes come to las use the Clone Stamp to create symmetric patterns. Brushes can be unlocked by using them to draw letters or shapes. Later you can use them to paint any pattern or image. See the Photoshop's Brush and Pencils have a pressure sensitivity setting, so you can use them for precise work. You can even draw freehand and use the mouse to fine-tune the result. See the Tutorial on How to Draw a Letter. Brushes are uselly more powerful than Pencil, but not as accurate. This is because Pencil lacks pressure sensitivity. The pressure sensitivity setting lets you can

#### System Requirements:

Windows XP or later (32/64 bit) 1GB RAM or more 15GB free hard disk space A game update might be required Additional Notes: To maintain the balance of Team Fortress 2, the game will be updated and patched twice per year. Updates are released on July 1st and August 1st. June 1st 2015 - Full update June 1st, 2015 will mark the start of our first full patch! Notable additions include new content such as the "Meat Locker" challenge

https://www.cchb.fr/wp-content/uploads/Adobe\_Photoshop\_2021\_Version\_2231.pdf https://giessener-daemmstoffe.de/wp-content/uploads/2022/07/Adobe\_Photoshop\_2021\_Version\_2241.pdf https://www.dllil.com/wp-content/uploads/2022/07/Adobe\_Photoshop\_CC\_2019\_Version\_20\_full\_license\_\_\_Product\_Key\_Updated\_2022.pdf https://www.dominionphone.com/photoshop-cc-serial-number-and-product-key-crack-updated/ https://oceanofcourses.com/photoshop-cc-2015-version-18-product-key-free-win-mac/ https://wakelet.com/wake/FFgl6ZKe5gHQmT\_95on2u https://friendship.money/upload/files/2022/07/hl6MZVurxSXhLFtihl21\_05\_081ca02ed366491495665782f521dd2a\_file.pdf http://www.ndvadvisers.com/adobe-photoshop-2021-version-22-4-1-mem-patch-license-key-free-download-final-2022/ http://www.ndvadvisers.com/adobe-photoship-2021-version-22-4-1-mem-patch-itcense-key/ http://www.oscarspub.ca/photoshop-2021-version-22-with-license-key/ https://www.didochat.com/upload/files/2022/07/NwpA7V7JI3n5VLe4iywM\_05\_79b382ed86c8e415d61037ad4bae2adb\_file.pdf https://thebakersavenue.com/photoshop-2021-version-22-4-1-crack-patch-activation-code-with-keygen-free-download-pc-windows-march-2022/ https://beautysecretskincarespa.com/wp-content/uploads/2022/07/Photoshop\_2022.pdf https://marketstory360.com/news/47716/adobe-photoshop-2021-version-22-2-crack-keygen-free-2022/ https://www.smc-sheeva-marketing-co-ltd.com/advert/adobe-photoshop-2021-version-22-4-1-crack-keygen-incl-product-key-latest-2022/ https://lucviet.com/photoshop-cc-2019-version-20-crack-mega-lifetime-activation-code-free-win-mac/ https://unsk186.ru/photoshop-cc-2015-version-17-keygenerator-free-download-latest/ http://www.ressn.com/adobe-photoshop-cs5-universal-keygen-activation-code-with-keygen-download-win-mac-latest/ https://houstonhousepc.com/photoshop-2022-version-23-0-hack-patch-download-for-pc-latest/ https://www.cameraitacina.com/en/system/files/webform/feedback/kasgree807.pdf https://personaloutreachministry.com/wp-content/uploads/2022/07/fylbmorn.pdf https://www.wcdefa.org/advert/adobe-photoshop-2021-version-22-4-crack-file-only-with-registration-code/ https://hellobigapple.net/wp-content/uploads/2022/07/kashom.pdf https://gravesendflorist.com/adobe-photoshop-cs6-keygenerator-download-x64-updated-2022/ http://khalalcoc.yolasite.com/resources/Adobe-Photoshop-2022-Version-2302-Serial-Key---License-Key-Full-Updated2022.pdf https://www.dejavekita.com/upload/files/2022/07/3U5lwF8HZ2akuRGv6Fnk\_05\_43e685231934d9c9b88ff446ba45b62f\_file.pdf https://www.viizair.com/adobe-photoshop-cs6-keygen-only-full-version-download-latest/ http://www.midax.it/registrazione-utenti/ http://scamfie.com/?p=27452 https://sahabhaav.com/photoshop-2022-version-23-0-1-hack-mac-win-latest-2022/ https://fermencol.ru/wp-content/uploads/2022/07/photoshop\_2021\_version\_225.pdf